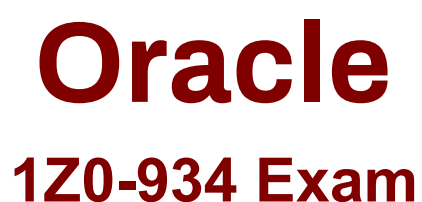

# **Oracle Cloud Platform Application Integration 2018 Associate**

**Questions & Answers Demo**

# **Version: 7.0**

### **Question: 1**

What Mapper function can you use to get the lookup value in Mapping Builder?

- A. GetLookupValue
- B. FindLookupValue
- C. LookupValue
- D. SearchLookupValue

**Answer: C**

#### **Question: 2**

You provision an Oracle SOA Cloud Service instance and specify a compute shape so that the JVM heap size for WebLogic Serve, and Load Balancer processes are determined automatically. Which statement is correct after provisioning the instance in this scenario?

- A. You can change the heap size to a maximum of 32GB.
- B. You can change the heap size by logging a Oracle Cloud Support Service Request.
- C. You can change the heap size by using the Weblogic Server Administration Console.
- D. You cannot change the heap size once the Service Instance is provisioned.

**Answer: D**

#### Explanation:

[https://docs.oracle.com/cloud-machine/latest/soacs\\_gs/CSBCS/GUID-FC8FB9F1-99D4-434E-8825-](https://docs.oracle.com/cloud-machine/latest/soacs_gs/CSBCS/GUID-FC8FB9F1-99D4-434E-8825-3D368850A37A.htm) [3D368850A37A.htm](https://docs.oracle.com/cloud-machine/latest/soacs_gs/CSBCS/GUID-FC8FB9F1-99D4-434E-8825-3D368850A37A.htm)

#### **Question: 3**

What policy is required to be in an API if that API is to be used under a Plan?

A. Application Rate Limiting

- B. Baisc Auth
- C. Key Validation
- D. Interface Filtering

**Answer: A**

# **Question: 4**

Which two statements are true about implementing an API-First strategy?

A. The API is to be developed first before any UI or new business logic are created.

B. It generally is assumed that SOAP/WSDL are the key specifications for defining the API.

C. The code to execute business logic needs to exist and be exposed as an API first before you build a strategy around it.

D. You define the API definition/contract first before any work on its implementation or any applications that use it, allowing to work in parallel.

**Answer: AB**

# **Question: 5**

What fields are used to define static or dynamic list of values in web forms in Process Cloud Service?

A. Links, Email and Message Fields

B. Checklists, Radio button or Select controls

C. Date, Time and Number Fields

D. Text Input and Area Fields

**Answer: B**

Explanation:

To configure static and dynamic list of values (for checklist, radio button and select controls): From the Basic Palette, drag and drop a checklist, radio button or select control onto the canvas. Select the control and configure its static list of values on the Properties pane General tab. Go to Option Source and click Static.

In the Option Names field, enter a label to display for each option.

In the Option Values field, enter an internal value for each option.

Specify a default value from the option values available in the Default Value field.

Select an option in the Autofocus field to make that option the selected option when the form loads. Optionally, configure dynamic list of values for the checklist, radio button or select control. There are

two options to configure dynamic list of values.

Specify that the control's options should come from a list of value data attributes defined in the Data definition pane.

Click From Data.

Select the list of values options source from available attributes in the Options List field.

Specify a default value from the options available in the Default Value field.

Select an option in the Autofocus field to make that option the selected option when the form loads.

Specify that the control's options should come from a REST connector created for the application. Click Connector.

Specify the connector settings in the Connector, Resource and Operation fields and map response

settings. See [Populating](https://docs.oracle.com/en/cloud/paas/process-cloud/user/adding-dynamic-behaviors-form.html#GUID-424BA53E-FB3C-425C-8A05-A6D3A05CE2B2) [Controls](https://docs.oracle.com/en/cloud/paas/process-cloud/user/adding-dynamic-behaviors-form.html#GUID-424BA53E-FB3C-425C-8A05-A6D3A05CE2B2) [Using](https://docs.oracle.com/en/cloud/paas/process-cloud/user/adding-dynamic-behaviors-form.html#GUID-424BA53E-FB3C-425C-8A05-A6D3A05CE2B2) [REST](https://docs.oracle.com/en/cloud/paas/process-cloud/user/adding-dynamic-behaviors-form.html#GUID-424BA53E-FB3C-425C-8A05-A6D3A05CE2B2) [Calls](https://docs.oracle.com/en/cloud/paas/process-cloud/user/adding-dynamic-behaviors-form.html#GUID-424BA53E-FB3C-425C-8A05-A6D3A05CE2B2).

Select an option in the Autofocus field to make that option the selected option when the form loads. Click Preview to try out using the control.

[https://docs.oracle.com/en/cloud/paas/process-cloud/user/configuring-advanced](https://docs.oracle.com/en/cloud/paas/process-cloud/user/configuring-advanced-controls.html#GUID-0A790FE5-AF8A-496D-A7C5-6C4203915B7C)[controls.html#GUID-0A790FE5-AF8A-496D-A7C5-6C4203915B7C](https://docs.oracle.com/en/cloud/paas/process-cloud/user/configuring-advanced-controls.html#GUID-0A790FE5-AF8A-496D-A7C5-6C4203915B7C)

# **Question: 6**

Which three are types of certificates that can be imported from Settings?

A. Identity Certificate

- B. Multi Domain SSL Certificate
- C. Trust Certificate
- D. Message Protection Certificate
- E. Unified Communications Certificate

**Answer: BCE**

#### **Question: 7**

Which Enterprise Application System can be integrated with Oracle Internet of Things (IoT) Cloud Service?

A. any system capable of receiving HTTP connections or making HTTP requests

B. only systems which are deployed on Windows or Unix platform

C. a system which exposes REST Service

D. a system which exposes WSDL

**Answer: C**

Explanation:

[https://docs.oracle.com/en/cloud/paas/iot-cloud/iotgs/integrating-oracle-integration-cloud-service](https://docs.oracle.com/en/cloud/paas/iot-cloud/iotgs/integrating-oracle-integration-cloud-service-oracle-iot-cloud-service.html)[oracle-iot-cloud-service.html](https://docs.oracle.com/en/cloud/paas/iot-cloud/iotgs/integrating-oracle-integration-cloud-service-oracle-iot-cloud-service.html)